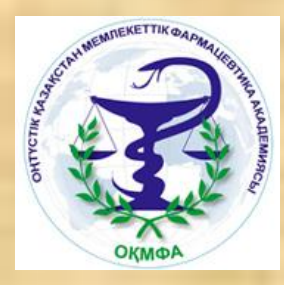

# БИОСТАТИСТИКА

## № 16-17 Дəріс

## **Сапалы белгілерді талдау.**

### Дəріс жоспары

- 1. Түйіндес кестелер.
- 2. Екі тəуелсіз популяцияның пропорциясын салыстыру. Пирсонның χ2- келісім белгісі.
- 3. Йетс түзетуі.
- 4. Екі тəуелді популяцияның пропорциясын салыстыру. Макнемардың χ2- белгісі.

#### **Белгі** – байқау нысанының өлшенген қасиеті.

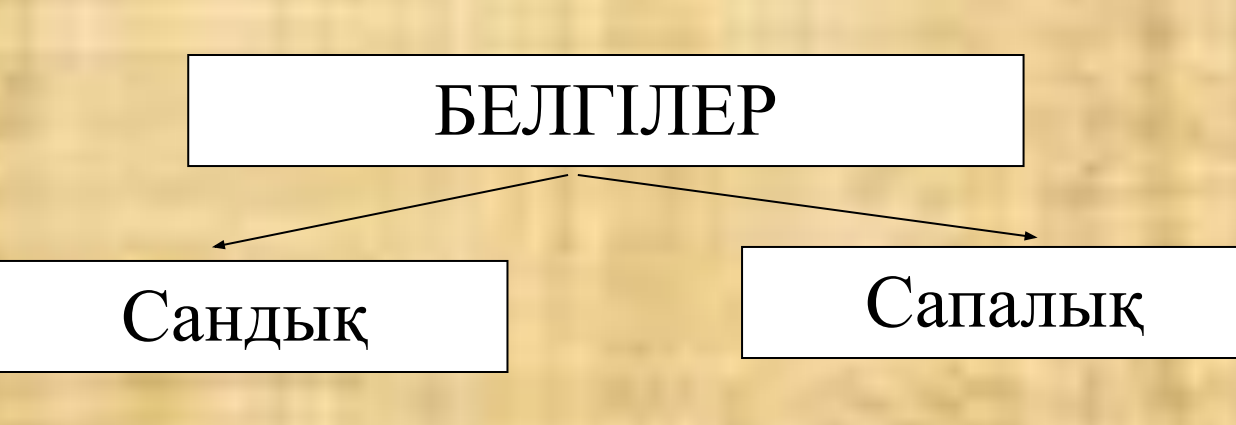

Сапалық белгілерді талдағанда **түйіндес**

- бойдың ұзындығы;
- салмақ;
- науқастың жасы;
- жүрек соғу жиілігі жəне т.б.

**кестелерді** пайдаланады.

- диагноз;
- шаштың түсі;

- науқастың жынысы;

- нəтиже (тірі, өлі) жəне т.б.

- 
- 
- 

Екі «А» жəне «В» сапалы белгілері болсын. «А» белгісінің сатылары (градация) - *r,* ал «B*»* белгісінің сатылары - *s*.

Көлемі *n* таңдама берілген.

Таңдаманың əрбір нысаны «А» белгісінің деңгейілерінің біреуіне жəне бір мезгілде қандайда бір «В» белгісінің деңгейіне ие болуы мүмкін. Осы таңдама арқылы *Аi* жəне *Вj* оқиғаларының жиіліктерін жеке жəне кез келген комбинацияда анықтауға болады.

*АiBj* . Оқиғасының жиілігі *ν ij* белгіленген. *Аi* белгісінің пайда болу саны (A<sub>i</sub> белгісінің жиілігі)  $V_{i.} = \sum V_{ij} = V_{i1} + V_{i2} + ... + V_{is}$  $j=1$ тең болады. *Bj* белгісінің пайда болу саны тең болады.  $V_{.j} = \sum_{i=1}^{j} V_{ij} = V_{1j} + V_{2j} + ... + V_{rj}$ Жалпы бақылау саны, яғни таңдама көлемі:

$$
V_{..} = \sum_{i=1}^{r} V_{i.} = \sum_{j=1}^{s} V_{.j} = \sum_{i=1}^{r} \sum_{j=1}^{s} V_{ij}
$$

Жиіліктердің *(ν .i , <sup>ν</sup> .j , ν ..* ) индекстерін нүктелерімен алмастыру осы индекс бойынша қосындының нəтижесін білдереді. Алынған жиіліктер түйіндес кесте түрінде берілген:

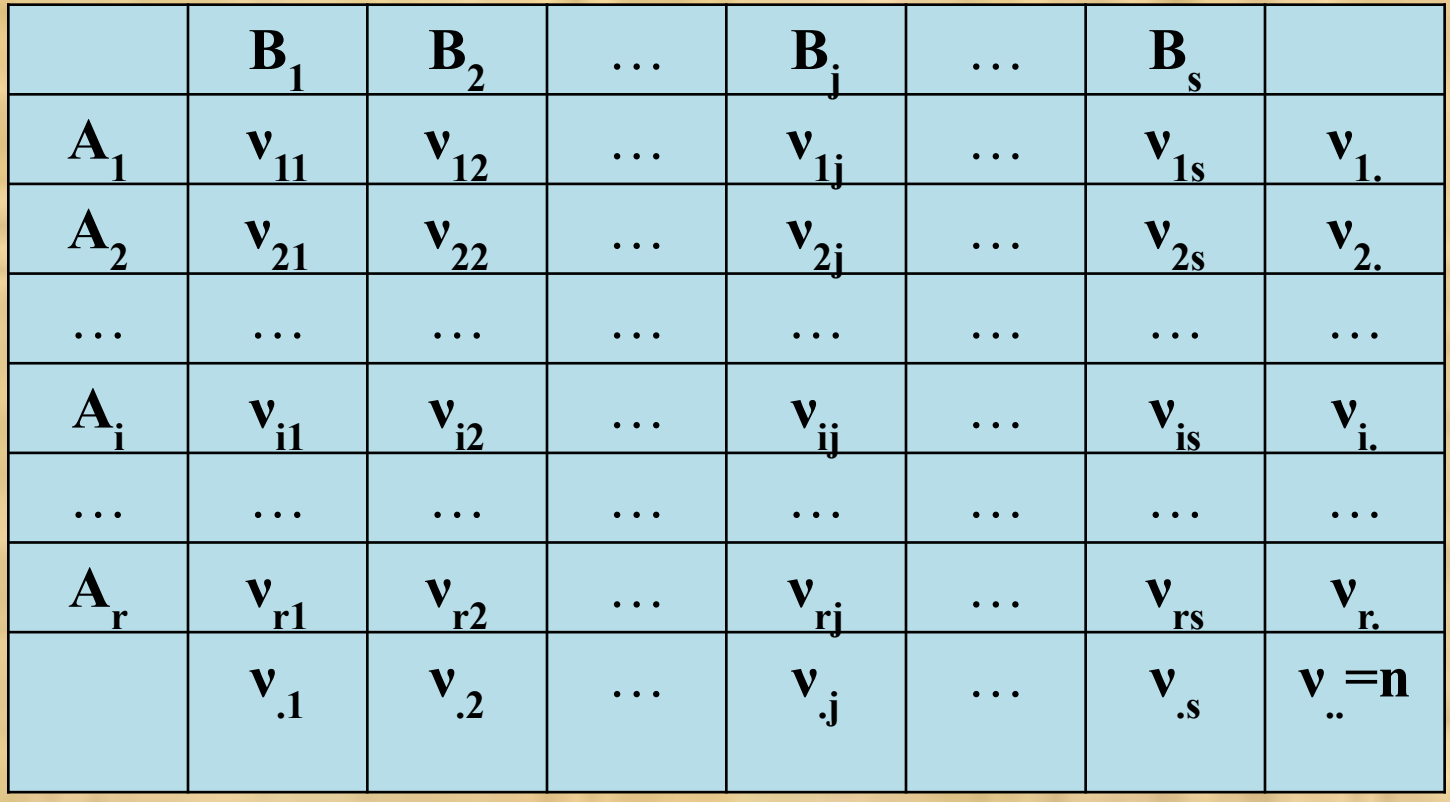

Түйіндес кестелерді талдау кезінде нөлдік болжам келесі түрде беріледі:

**Н0 :** *А* **жəне** *В* **белгілер арасында байланыс жоқ.**

Түйіндес кестенің əрбір ұяшығы үшін теориялық жиіліктер есептеледі (яғни  $A_i B_j$  комбинацияларының әрқайсына).

$$
v_{ij}^* = v_{i} \cdot \frac{v_{j}}{v}
$$

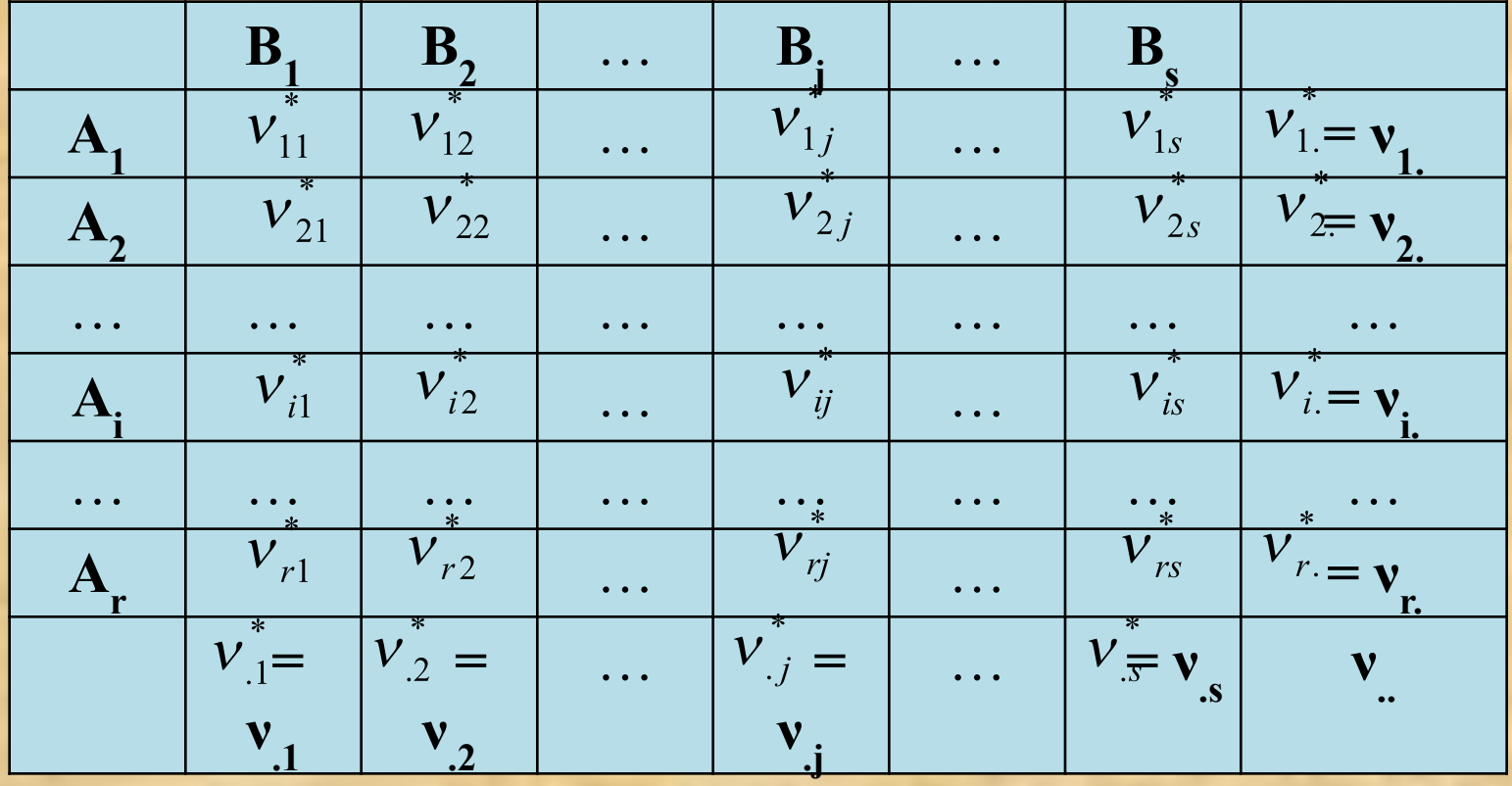

Н<sub>0</sub> болжамы орындалған кезде бақыланатын *ν ij* жиіліктері  $v_{ii}^*$  теориялық жиілітерінен айырмашылығы көп болмау керек.

Теориялық жəне бақыланатын жиіліктерді салыстыру үшін **Пирсонның χ<sup>2</sup> -белгісі** қолданылады.

### Дəріс жоспары

- 1. Түйіндес кестелер.
- 2. Екі тəуелсіз популяцияның пропорциясын салыстыру. Пирсонның χ2- келісім белгісі.
- 3. Йетс түзетуі.
- 4. Екі тəуелді популяцияның пропорциясын салыстыру. Макнемардің χ2- белгісі

## **Пирсонның χ<sup>2</sup> - белгісі**

Бұл белгі, егер түйіндес кестесінің ұяшықтарында жиіліктер 5-тен жоғары немесе тең болғанда сапалық сипаттамаларды талдау үшін қолданылады.

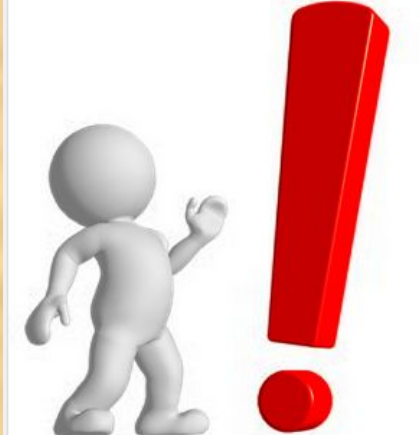

Егер байқау саны аз болса жəне кесте торындағы ұяшықтардың жиілігі 5-тен аз болса, онда **χ2** өлшемі белгісі **қолданылмайды.** Оның орнына Фишердің нақты белгісі қолданылады.

1) Н<sub>0</sub>: белгілердің арасында байланыс жоқ. Н<sub>1</sub>: белгілердің арасында байланыс бар. 2) р=0,05 – маңызыдылық деңгейі 3)  $\chi^2_{ecen} = \sum_{i=1}^r \sum_{j=1}^s \frac{(v_{ij} - v_{ij}^*)^2}{v_{ij}^*},$ **Пирсонның χ2 – келісім белгісін қолданудың тізбесі**

мүндағы *ν ij* – бақыланатын жиіліктер, *ν \* ij* – теориялық жиіліктер

4)  $\chi^2_{\text{recome}}(p, f)$ , мұндағы  $f = (r-1)(s-1)$  - еркіндік дәреже саны (2 қосымшаны қара).

5) Егер  $\chi^2$ <sub>есеп</sub> $\lt \chi^2$ <sub>кесте</sub> болса, онда « $H_0$ » қабылданады. Егер  $\chi^2$ <sub>есеп</sub> $\geq \chi^2$ <sub>кесте</sub> болса, онда « $H_0$ » қабылданбайды.

Жедел іріңді өкпенің зақымдалуының төрт формасы үшін бақыланған жəне қайтыс болғандар саны берілген.

Пирсонның χ2 –белгісі арқылы топтар арасындағы қайтыс болғандар саны бойынша айырмашылықтың маңыздылығын бағалау керек.

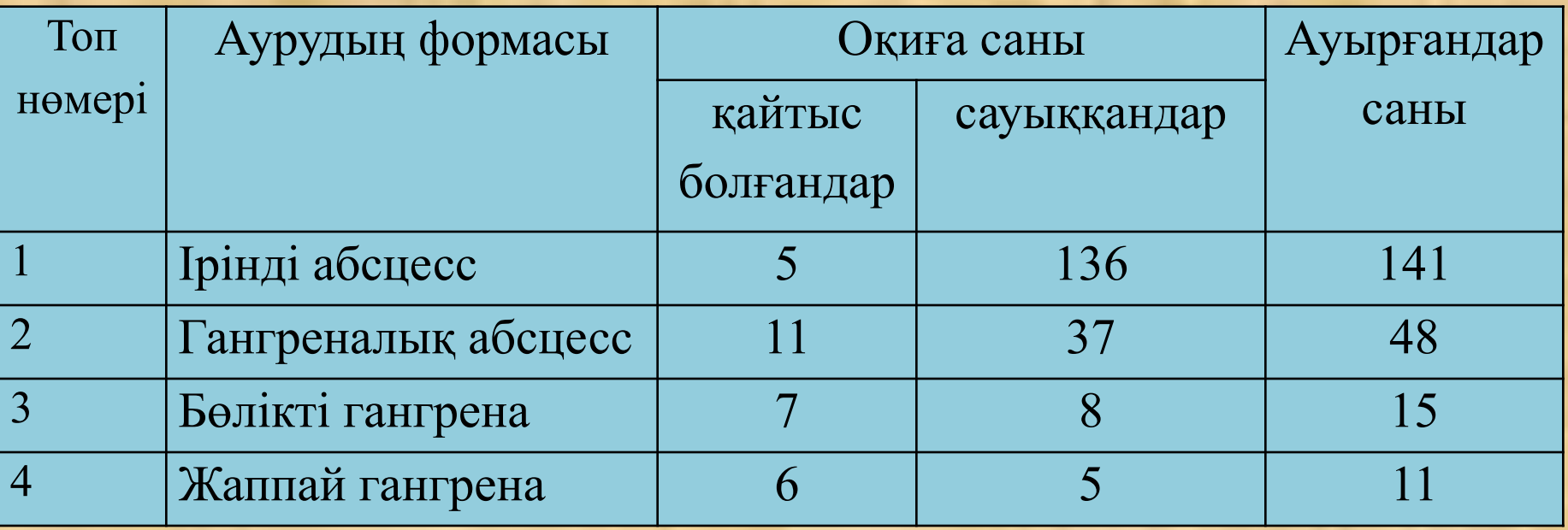

#### **Шешуі.**

3)

1)Н<sub>0</sub>: белгілердің арасында байланыс жоқ.

Н<sub>1</sub>: белгілердің арасында байланыс бар.

2) р=0,05 – маңызыдылық деңгейі

3.1) Теориялық жиіліктерді есептеу

|                            | $\mathbf{B}_{1}$ | $\mathbf{B}_{2}$ | Барлығы |                           | $\mathbf{B}$    | B,                       | Барлығы |
|----------------------------|------------------|------------------|---------|---------------------------|-----------------|--------------------------|---------|
| $\boldsymbol{A}$           |                  | 136              | 141     | A                         | 29*141/215=19   | $186*141/215=$<br>$=122$ | 141     |
| $\boldsymbol{\mathcal{F}}$ | 11               | 37               | 48      | $\mathbf{A}_{\alpha}$     | $29*48/215=6,5$ | $186*48/215=$<br>$=41,5$ | 48      |
| $\leftarrow$ 3             |                  | 8                | 15      | $\mathbf{A}_{\mathbf{a}}$ | $29*15/215=2$   | $186*15/215=13$          | 15      |
| $A_{4}$                    | 6                | 5                | 11      | $A_{4}$                   | $29*11/215=1,5$ | $186*11/215=9,5$         | 11      |
| Барлы                      | 29               | 186              | 215     | Барлы                     | 29              | 186                      | 215     |
| <b>ҒЫ</b>                  |                  |                  |         | <b>ҒЫ</b>                 |                 |                          |         |

 $V_{ij}^* = V_{.i} \cdot \frac{V_{.j}}{V_{.i}}$ 

**Шешуі (жалғасы).** 3.2) Шамасын есептеу

$$
\frac{\left(v_{ij}-v_{ij}^*\right)^2}{v_{ij}^*}
$$

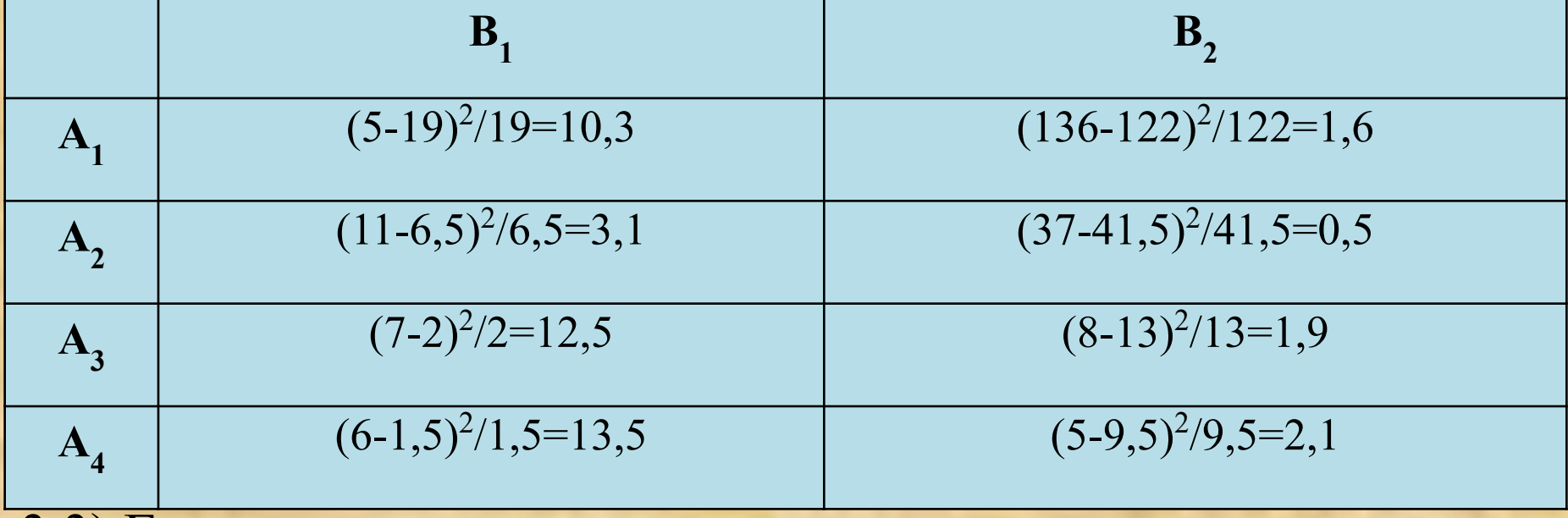

3.3) Есеп

 $\chi^2_{ecen} = \sum_{i=1}^r \sum_{i=1}^s \frac{(\nu_{ij} - \nu_{ij}^*)^2}{\nu_{ii}^*} = 10,3 + 3,1 + 12,5 + 13,5 + 1,6 + 0,5 + 2 + 2,1 = 45,5$ 

#### **Шешуі (жалғасы).**

4)  $\chi^2_{\text{recome}}(p, f)$ , мұндағы  $f=(r-1)(s-1) = (4-1)(2-1) = 3$ еркіндік дəрежісі саны, (қосымша 2 қара).

 $\chi^2_{\text{recre}}(0,05;3) = 7,8$ 

5) Егер  $\chi^2$ <sub>есеп</sub> $>$  $\chi^2$ <sub>кесте</sub> болса, онда « $H_{\theta}$ » қабылданбайды, яғни топтар арасындағы қайтыс болғандар саны бойынша айырмашылық маңызды.

### **χ 2 Пирсон белгісінің кестелік мəніні**

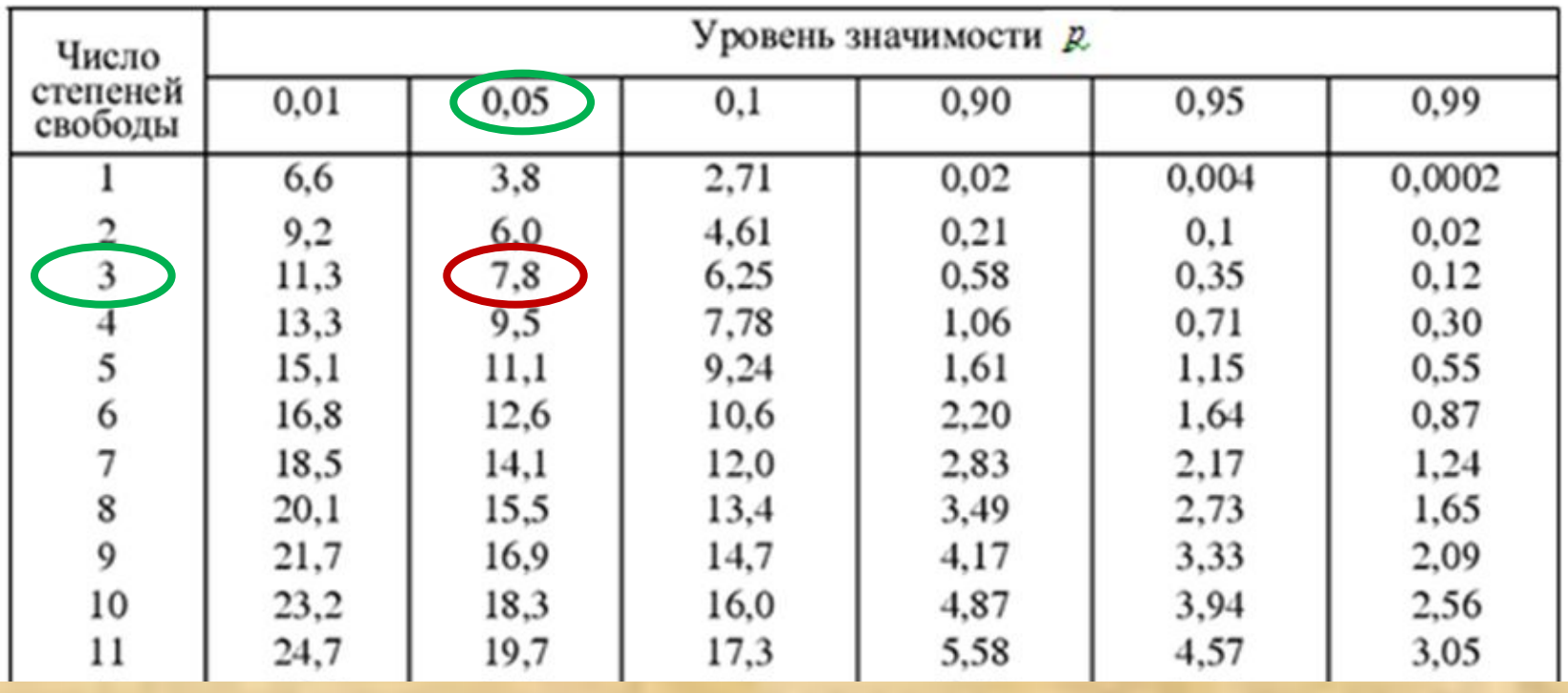

Белгіні есептеу рəсімі өте күрделі, сондықтан талдауды арнайы (мысалы, «STATISTICA») бағдарламасы арқылы орындау тиімді.

### **«STATISTICA» бағдарламасында Пирсонның χ2 – белгісін орындаудың мысалы**

- 1. Деректерді енгізу. 2. «Basic statistics and tables» модулі, «Tables and banners» рəсімі. Түйіндес кесте құру.
- 3. «Expected frequencies», «Pearson & M-L Chi-square» опциялары.
- 4. Қорытынды кесте.

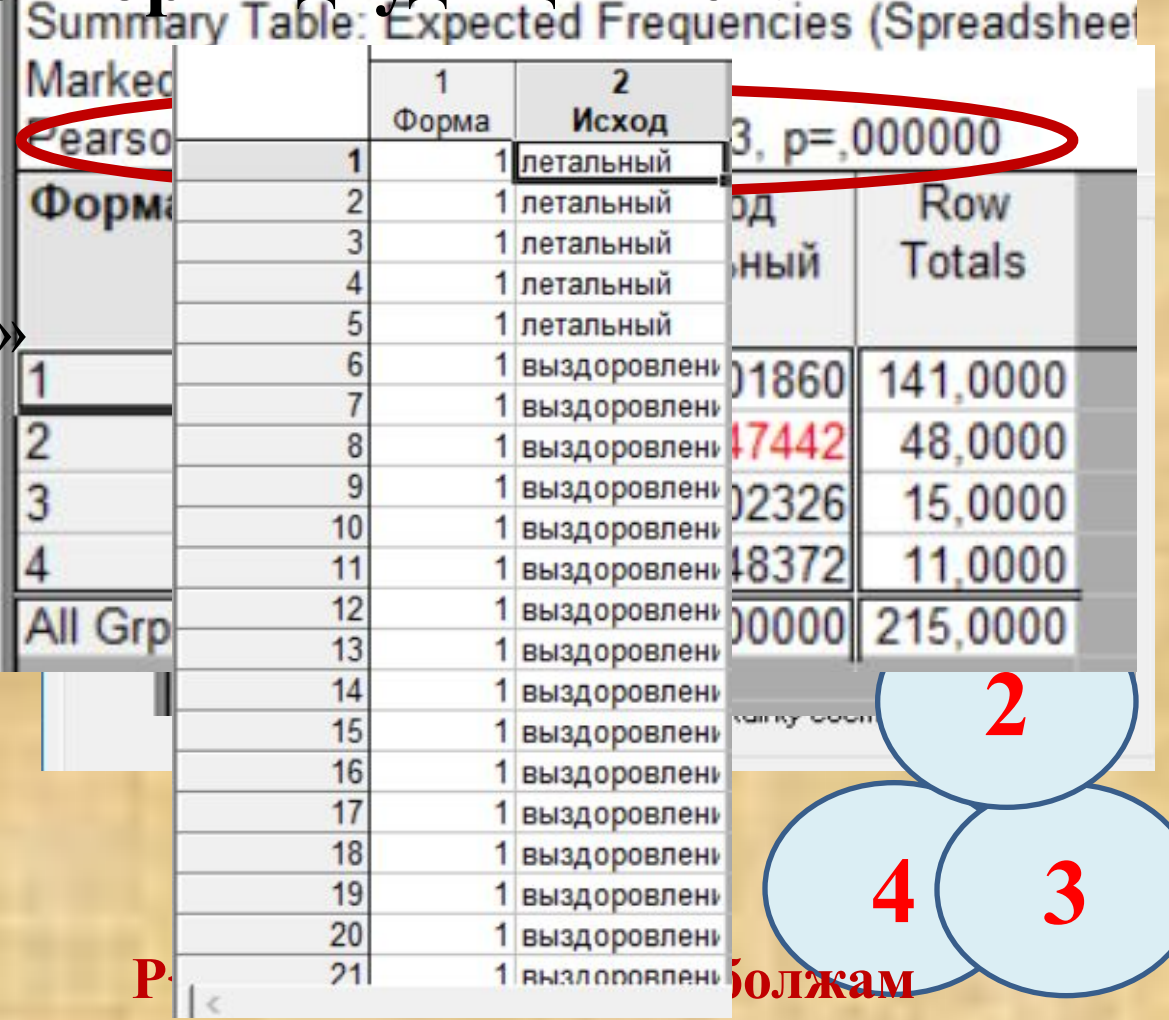

**қабылданбайды, яғни белгілер арасында байланыс бар.**

#### **«STATISTICA» бағдарламасында Пирсонның χ2 – белгісін орындаудың мысалы** *χ 2* – Пирсонның белгісін көмегімен, мамандық пен дəрігерге қаралу арасында байланыс бар-жоғын анықтау керек.

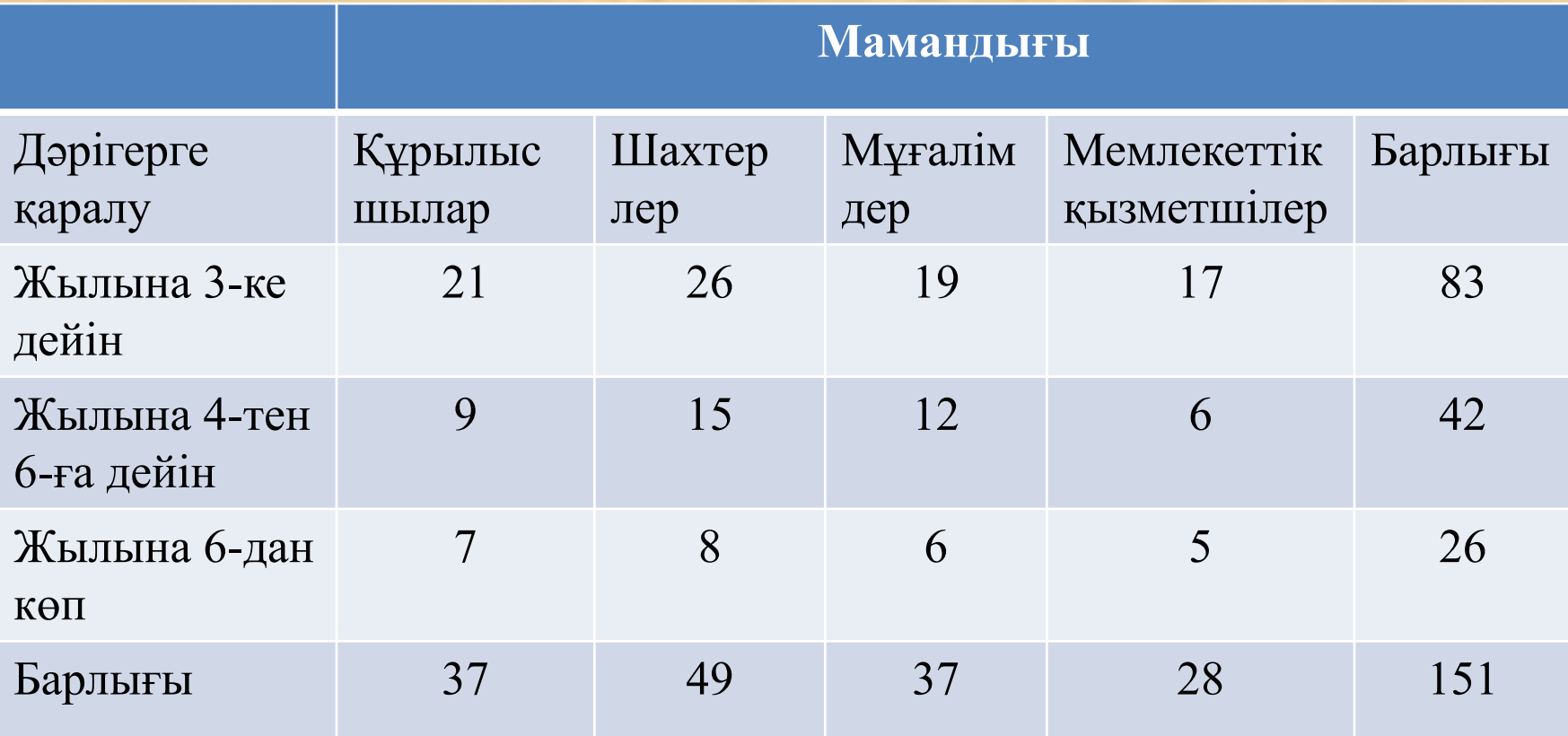

### **«STATISTICA» бағдарламасында Пирсон χ2 – белгісі сынағын орындаудың мысалы**

- 1. Деректерді енгізу.
	- tables» модулі, «Tables and bann <sub>до 3 в год</sub> рәсімі. Түйіндес от 4 до 6 в год кестесі құру.
- 3. «Expected frequencies», «Pearson & M-L Chi-square» опциялары.
- 4. Қорытынды кесте.

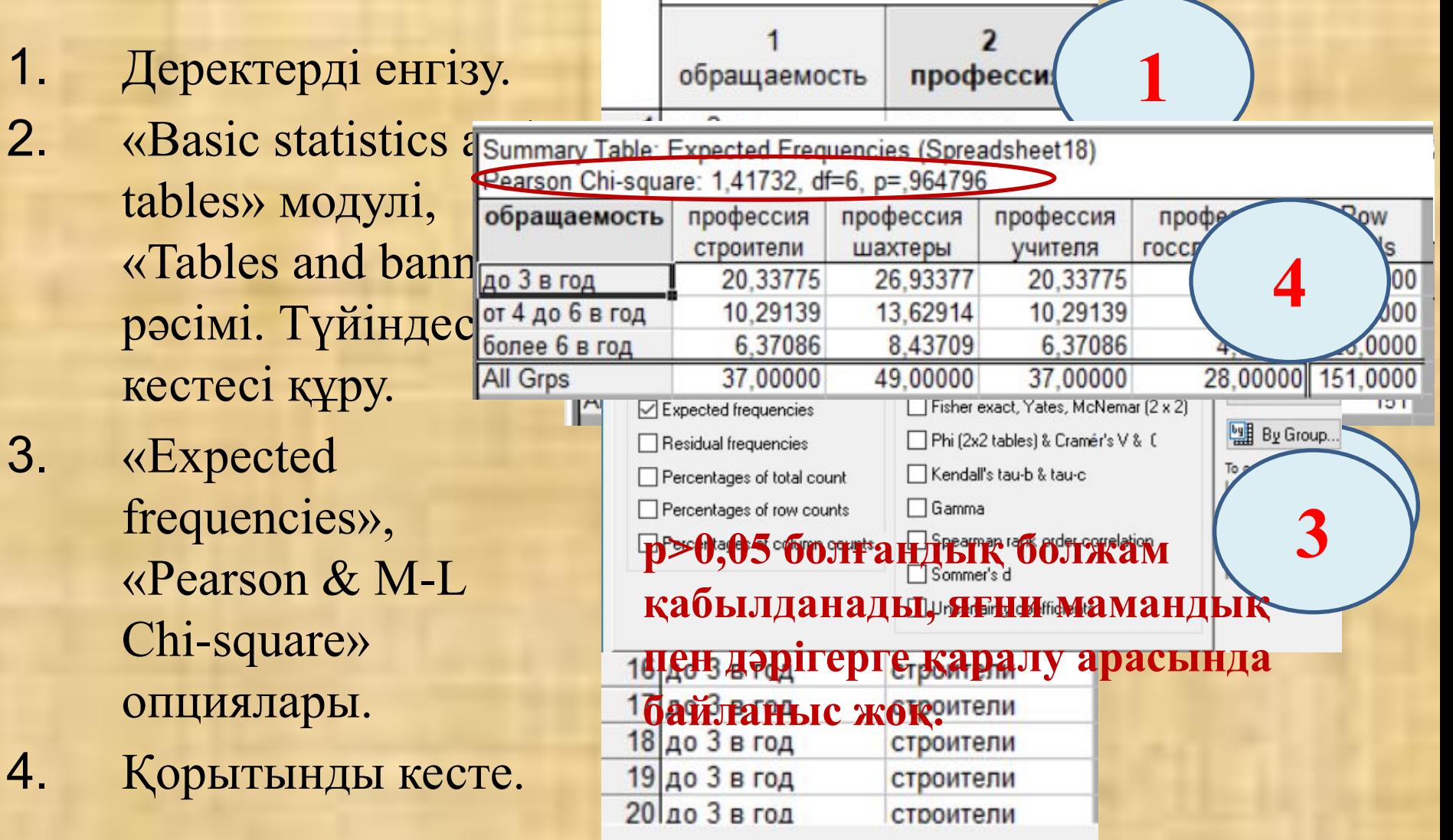

Биология жəне медицинада **2х2 өлшем түйіндес кестелері** өте жиі қолданылады.

### **2х2 түйіндес кесте (төрт өрісті кесте)**

Тексеруден өткен тұлғаларды сипаттайтын екі сапалық белгі бар (олардың əрқайсысында екі баға бар).

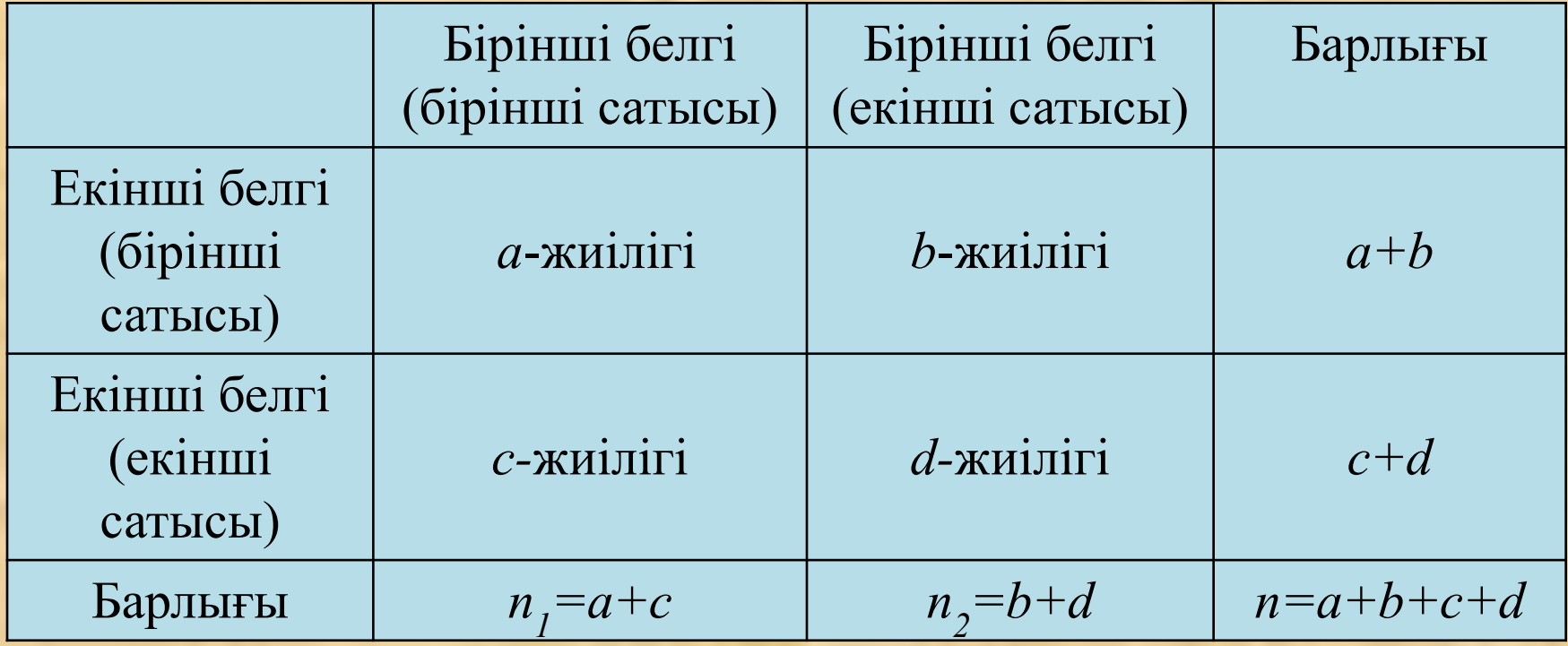

### **Пирсонның χ2 –белгісін 2х2 кестесі үшін қолданудың тізбесі**

- 1) Н<sub>0</sub>: бір белгінің кездесу жиілігі екінші белгінің кездесу жиілігіне байланысты емес.
	- Н<sub>1</sub>: бір белгінің кездесу жиілігі екінші белгінің кездесу жиілігіне байланысты.
- 2) р=0,05 маңыздылық деңгейі. 3)  $\chi^2_{ecen} = \frac{(ad-bc)^2 n}{(a+b)(c+d)(a+c)(b+d)},$  мұндағы *a, b, c, d* - түйіндес кестесіндегі жиіліктер.
	- 4)  $\chi^2_{\text{recome}}(p, f)$ , мұндағы  $f$  еркіндік дәрежесі. Ол 2х2 түйіндес кестелер үшін *f*=1 (2 қосымшаны қара). 5) Егер  $\chi^2$ <sub>есеп</sub> $\langle \chi^2_{\chi^2} \rangle$ <sub>кесте</sub> болса, онда «Н<sub>0</sub>» қабылданады. Егер  $\chi^2_{ecen} > \chi^2_{ecene}$  болса, онда «Н<sub>0</sub>» қабылданбайды.

### Контрацепті таблеткалар қабылдайтын жəне балалары сарыаурумен ауыратын, емшек сүтін емізетін аналар арасындағы байланыс зерттелді. Зерттеуге арналған деректер кестеде келтірілген. **Пирсонның χ2 –белгісін 2х2 кестесі үшін қолданудың тізбесі**

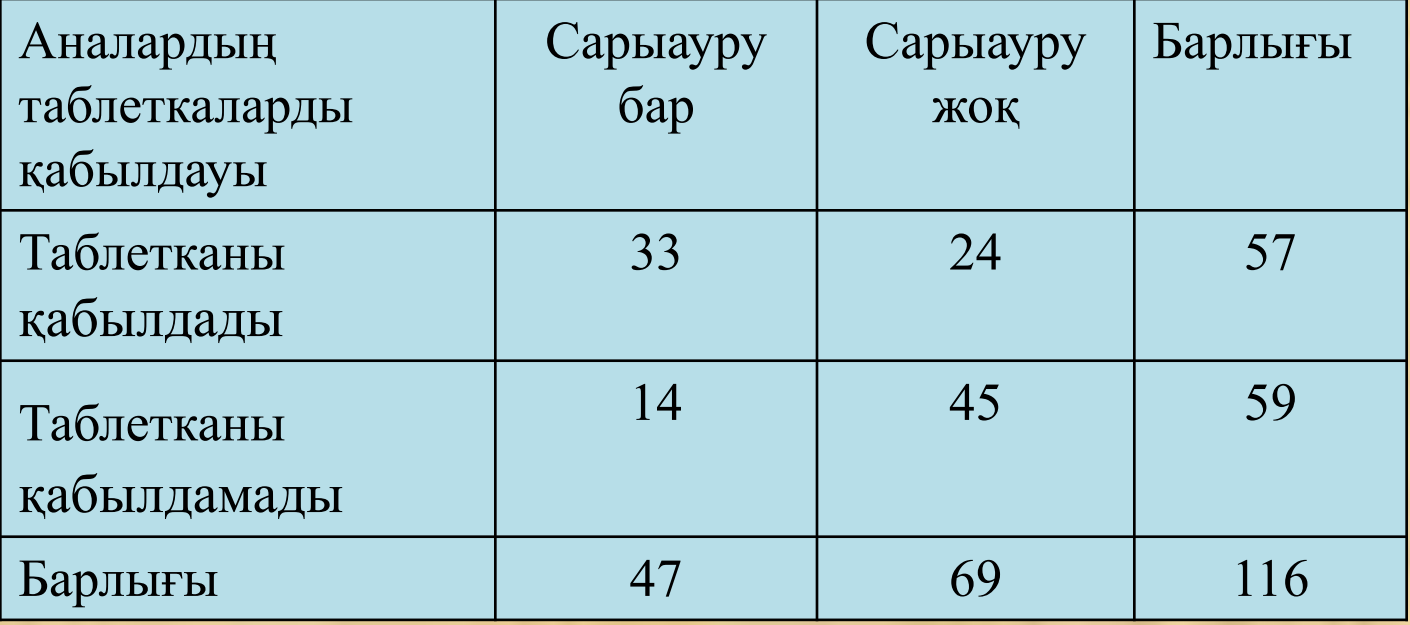

### **Шешуі.** 1) Н<sub>0</sub>: балалардың сарыаурумен ауыруы анасының контрацепті препаратты қабылдауына тəуелді емес. Н1 : балалардың сарыаурумен ауыруы анасының контрацепті препаратты қабылдауына тəуелді. 2) р= $0,05 -$ маңыздылық деңгейі 3)  $\chi^2_{ecen} = \frac{(ad-bc)^2 n}{(a+b)(c+d)(a+c)(b+d)} = \frac{(33\cdot 45 - 24\cdot 14)^2 \cdot 116}{57 \cdot 59 \cdot 47 \cdot 69} = 14,04$ 4)  $\chi^2_{\text{recre}}(0,05;1) = 3,8$ 5)  $\chi^2_{ecen} > \chi^2_{secme}$  болғандықтан, балалардың сарыаурумен ауыруы анасының контрацепті препаратты қабылдауына тəуелді болады. **Пирсонның χ2 –белгісін 2х2 кестесі үшін қолданудың тізбесі**

### **χ 2 Пирсон белгісінің кестелік мəніні**

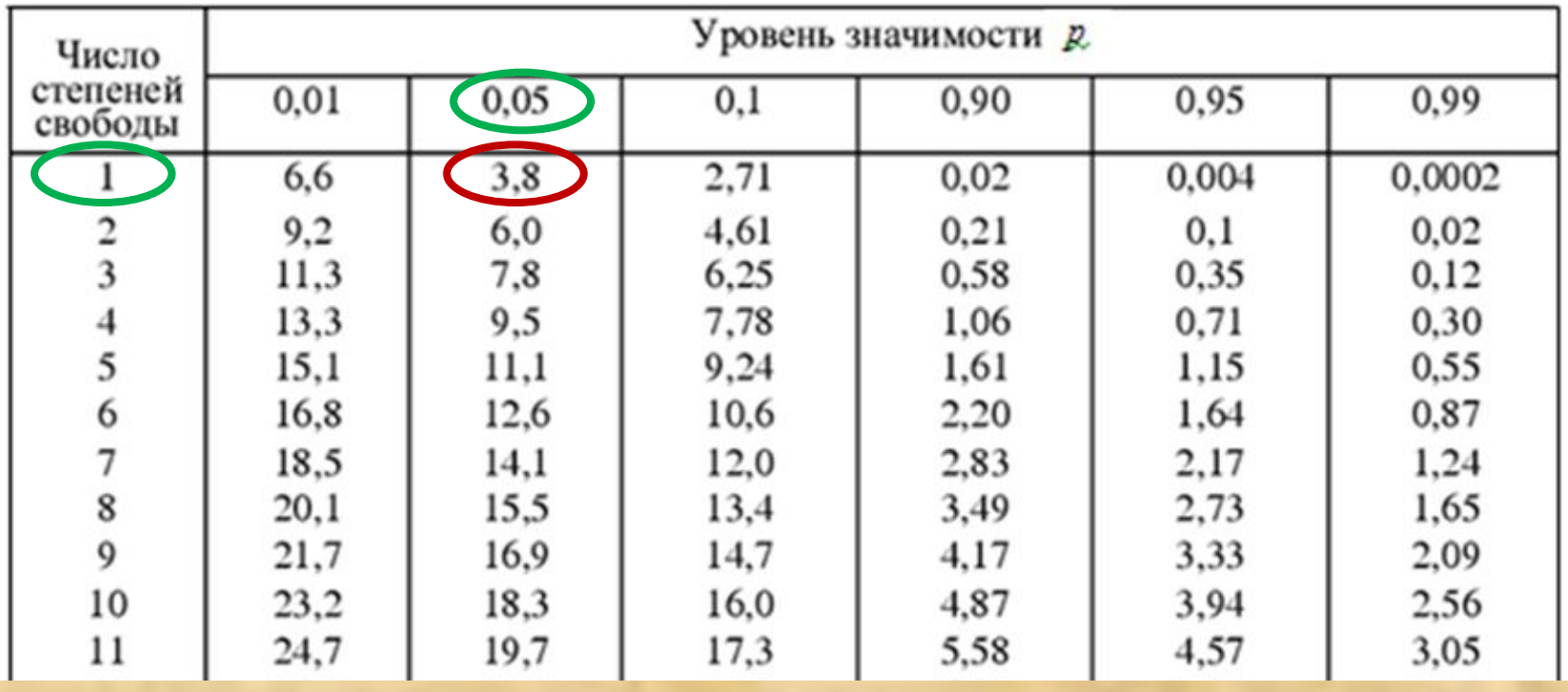

### Дəріс жоспары

- 1. Түйіндес кестелер.
- 2. Екі тəуелсіз популяцияның пропорциясын салыстыру. Пирсонның χ2- келісім белгісі.
- 3. Йетс түзетуі.
- 4. Екі тəуелді популяцияның пропорциясын салыстыру. Макнемардің χ2- белгісі

## **Йетс түзетуі.**

2x2 кестесіндегі *χ <sup>2</sup>*үшін келтірілген формула жоғары мəндер береді. Іс жүзінде, бұл нөлдік болжамның тым жиі қабылданбауына алып келеді. Бұл əсерді болдырмау үшін формулаға Йетс түзету енгізеді:

$$
\chi^2_{ecen} = \frac{n\left(ad - bc - \frac{n}{2}\right)^2}{(a+b)(c+d)(a+c)(b+d)}
$$

Жоғарыда қарастырылған мысал үшін Йетс түзетуімен белгінің есептелген мəні:

$$
\chi^{2}_{ecen} = \frac{n \left(ad - bc - \frac{n}{2}\right)^{2}}{(a+b)(c+d)(a+c)(b+d)} = \frac{116 \left(33 \cdot 45 - 24 \cdot 14 - \frac{116}{2}\right)^{2}}{57 \cdot 59 \cdot 47 \cdot 69} = 12,66
$$

### **«STATISTICA» бағдарламасында 2x2 кестеге орналған Пирсон χ2 – белгісі сынағын орындау**

- 1. «Nonparametrics» модулі, «2x2 tables XI/VI/Phil, McNemar, Fisher exact» рəсімі.
- 2. Деректерді енгізу. «Summary» пернесін басу.

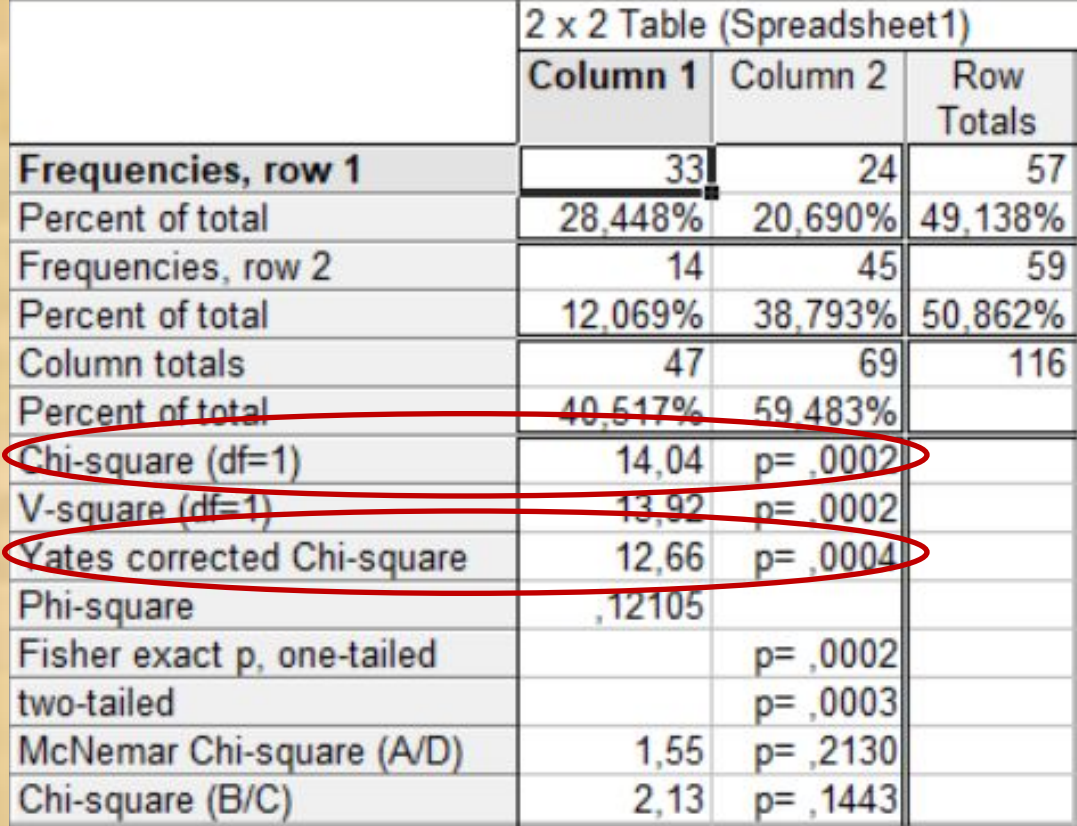

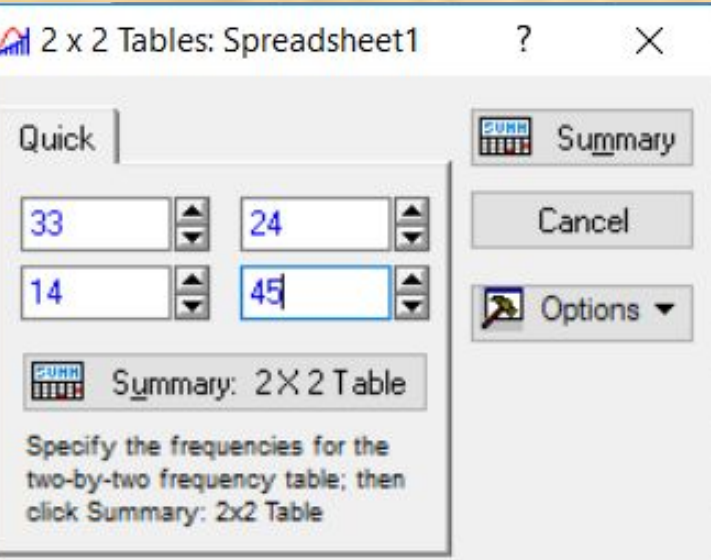

**Егер p<0,05 болса, онда «Н<sub>0</sub>» болжам қабылданбайды.**

### Дəріс жоспары

- 1. Түйіндес кестелер.
- 2. Екі тəуелсіз популяцияның пропорциясын салыстыру. Пирсонның χ2- келісім белгісі.
- 3. Йетс түзетуі.
- 4. Екі тəуелді популяцияның пропорциясын салыстыру. Макнемардің χ2- белгісі

Пирсонның  $\chi^2$ -белгісі тәуелсіз таңдамаларды салыстыру үшін қолданылады. Егер таңдамалар тәуелді болса, онда Макнемардің  $\chi^2$ -белгісі қолданылады.

Егер бірдей нысандарда екі байқау жасалса: «дейін» жəне «кейін», онда таңдамалар тəуелді деп аталады.

Макнемардің  $\chi^2$ -белгісі тек 2х2 өлшемді түйіндес кестелер үшін қолданылады.

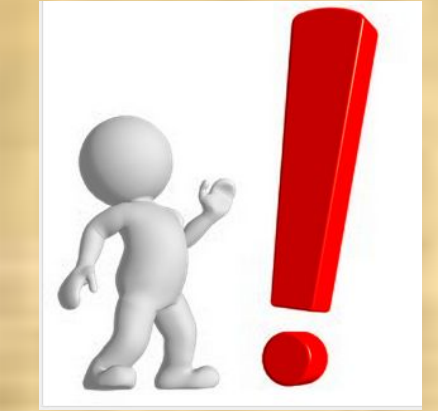

## **Макнемардің** *χ 2 -* **белгісі**

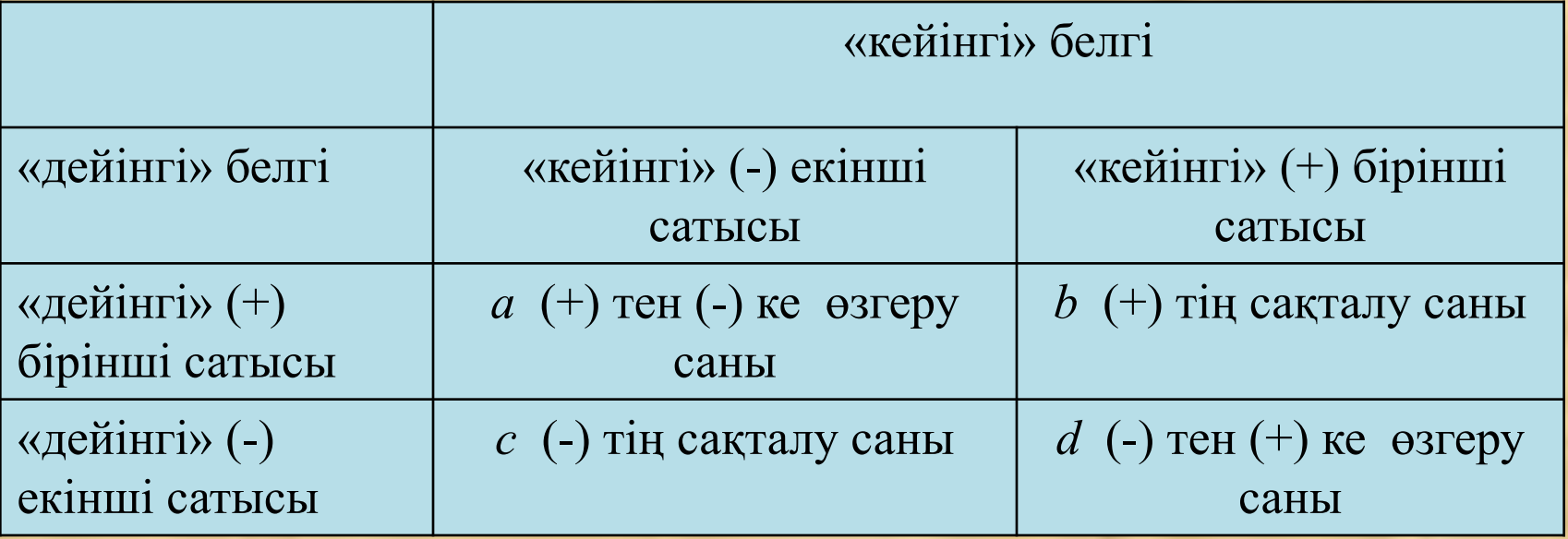

#### **Макнемардің χ2 – белгісін қолданудың тізбесі**

- 1) Н<sub>0</sub>: фактор әсер еткеннен кейін белгі сатысының кездесу жиілігі өзгерген жоқ.
- Н<sub>1</sub>: фактор әсер еткеннен кейін белгі сатысының кездесу жиілігі өзгерді.

2) р=0,05 – маңыздылық деңгейі

3) 
$$
\chi^{2}_{ecen} = \frac{(|a-d|-1)^{2}}{(a+d)}
$$

4)  $\chi^2_{\text{recre}}(p, f)$ , мұндағы  $f$ -еркіндік дәрежесінің саны. Ол 2х2 ұқсас кестелер үшін *f*=1 (2 қосымша). 5) Егер  $\chi^2_{ecen} < \chi^2_{ecene}$  болса, онда «Н<sub>0</sub>» қабылданады. Егер  $\chi^2_{\text{ecen}} > \chi^2_{\text{eceme}}$  болса, онда «Н<sub>0</sub>» қабылданбайды.

#### **Макнемардің χ2 –белгісін қолданудың мысалы**

Асқынған аралас респираторлы вирустық инфекцияны кешенді емдеуде метаболикалық түрдегі пробиотиктің тиімділігі жəне оның ішек микробиоценозына əсері зертелді. Зерттеуге 32 науқас қатысты. Зерттеуге арналған деректер кестеде келтірілген.

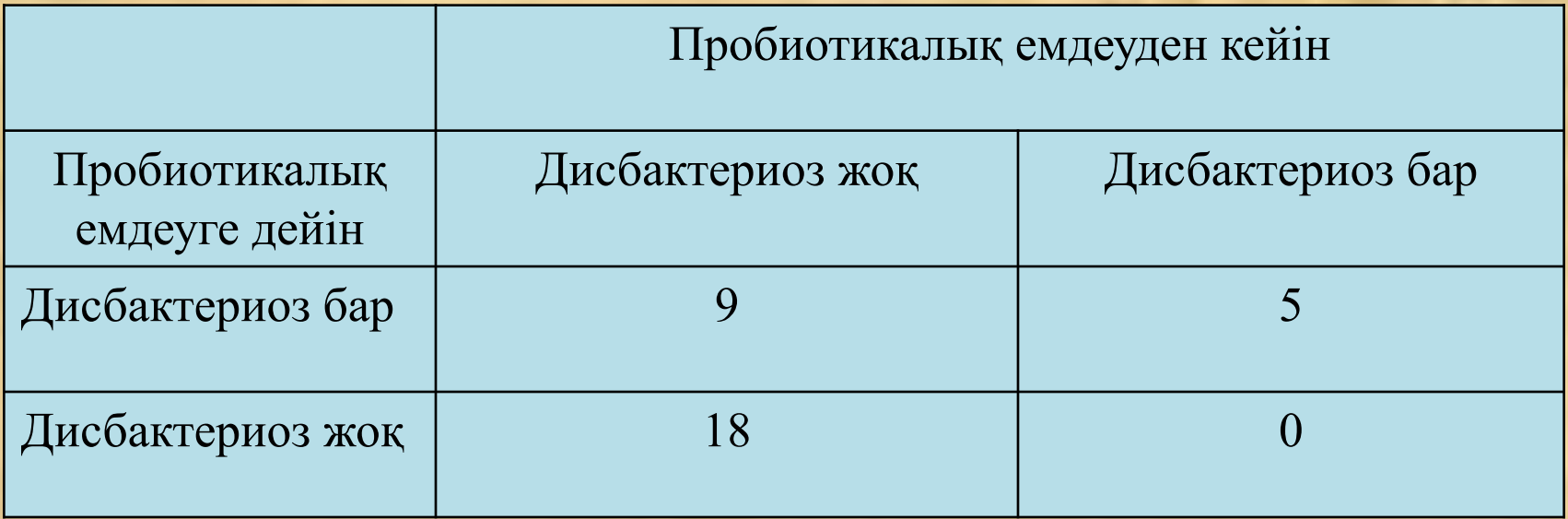

### **Макнемардің χ2 –белгісін қолданудың мысалы**

#### **Шешуі.**

1) Н<sub>0</sub>: пробиотикті қолданғаннан кейін дисбактериоздың жиілігі өзгерген жоқ.

Н<sub>1</sub>: пробиотикті қолданғаннан кейін дисбактериоздың жиілігі өзгерді.

2) р=0,05 – маңыздылық деңгейі  $\chi^{2}_{ecen} = \frac{(|a-d|-1)^{2}}{(a+d)} = \frac{(|9-0|-1)^{2}}{(9+0)} = 7,11$ 

3)  $\chi^2_{\text{recre}}(0,05;1) = 3,8$ 5)  $\chi^2_{ecen} > \chi^2_{kecme}$  болғандық пробиотикті қолданғаннан кейін дисбактериозбен ауыратын науқастардың саны өзгермегені туралы болжам қабылданбайды.

### **χ 2 Пирсон белгісінің кестелік мəніні**

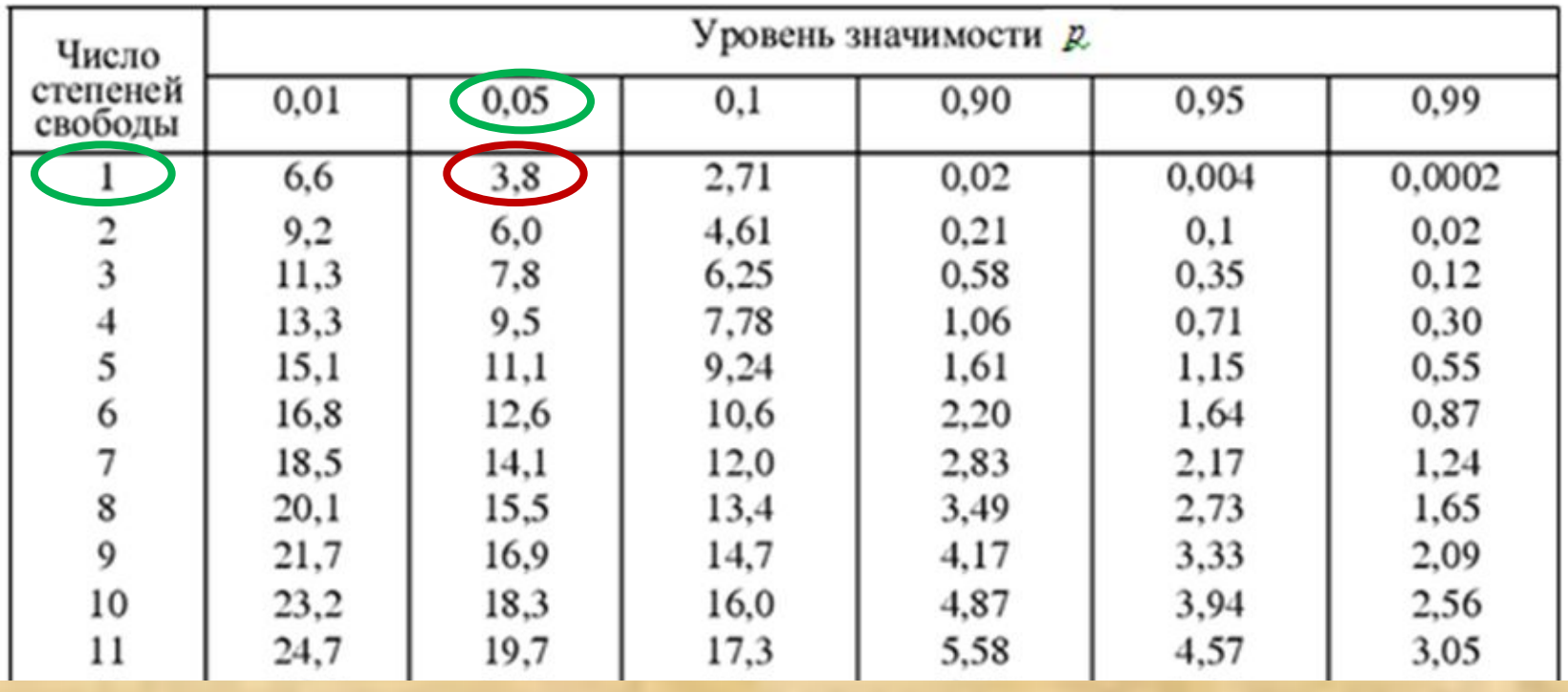

## **Бақылау сұрақтары:**

- 1. Сапалы белгілерді талдаудың ерекшелігі неде?
- 2. 2x2 түйіндес кесте дегеніміз не?
- 3. Пирсонның χ2 белгісін қолдану кезінде қандай шарттарды сақтау керек?
- 4. Не үшін Йетс түзетулерін қолдану керек?
- 5. Макнемардің χ2 белгісі қандай жағдайларда қолданылады?

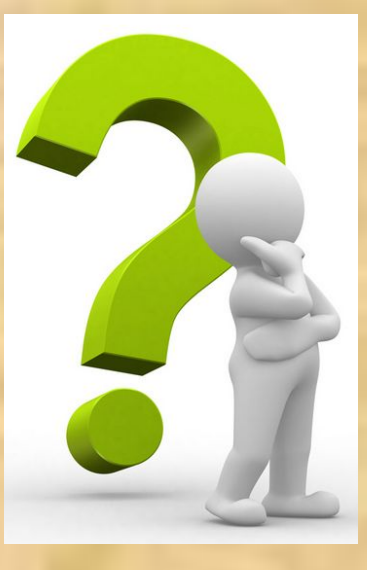